# Web Appendix for "The Value of Reputation in an Online Freelance Marketplace"

Hema Yoganarasimhan <sup>∗</sup>

### <span id="page-0-0"></span>1 Details of Second-Step Estimation

All the estimates from state transitions  $(\theta_p, \theta_q, \theta_t)$ ,  $\eta_i$ s, and non-parametric joint distributions of bid attributes are assumed to be known at this point, *i.e.*, consistent estimates of these parameters and distributions from Step 1 are used.

Throughout we estimate CCPs using weighted nested logits that are flexible functions of  $\{x_{it}, \hat{\eta}_i, s_i\}$ . When doing so, we treat  $\eta_i$ s as if they were observed by substituting  $\hat{\eta}_i$  in their lieu. However, because  $s_i$  is unobserved, at the each step of the EM algorithm, we weigh the nested logits with current estimates of  $\rho s$ . We use flexible logits to estimate CCPs because commonly used non-parametric estimators are infeasible in our context because we have many continuous state variables and an extremely large state space. With a sufficiently large sample and an exhaustive set of covariates, CCP estimates from weighted flexible logits are similar to those obtained using non-parametric estimators (Arcidiacono & Miller 2011, Bajari et. al., 2010). In our flexible logit, we incorporate all the state variables, their higher order terms, and interactions. **Step 1:** Let the number of unobserved types be 2, and the initial guess of population probabilities be  $\pi^1$  =  $\{\pi_1^1, \pi_2^1\} = \{0.5, 0.5\}$ . Let  $\{\alpha^1, \beta^1, \delta^1, \sigma_1\}$  be the first guess of the structural parameters. We start with estimates from the model without persistent unobserved heterogeneity and a random  $\alpha_{b11}$ . **Step 2:** Update the  $\rho s$  as follows:

$$
\rho_i^2(k|d_i, x_i; \alpha^1, \beta^1, \delta^1, \sigma^1, \pi^1) = \frac{\pi_k^1 \prod_{t=1}^{T_i} \left[ \Pr(d_{it}|x_{it}, \hat{\eta}_i, s_i = k, \alpha^1, \beta^1, \delta^1, \pi^1) \right]^{I(d_{it})}}{\sum_{k=1}^{2} \pi_k^1 \prod_{t=1}^{T_i} \left[ \Pr(d_{it}|x_{it}, \hat{\eta}_i, s_i = k, \alpha^1, \beta^1, \delta^1, \sigma^1, \pi^1) \right]^{I(d_{it})}} \forall k
$$
(1)

Then update population probabilities of types as:

$$
\pi_k^2 = \frac{\sum_{n=1}^N \rho_i^2(k|d_i, x_i; \alpha^1, \beta^1, \delta^1, \sigma^1, \pi^1)}{N} \quad \forall k
$$
\n(2)

Step 3: Update CCPs using weighted flexible logits using estimates of individual weights from the previous step  $(\rho_i^2 s)$ . Denote the CCP of canceling at this step as  $p^2(2|x_{it}, \hat{\eta}_i, s_i = k, \rho_i^2)$  for type k.

<sup>∗</sup> Please address all correspondence to: hemay@uw.edu.

Step 4: To set-up the weighted sum of log-likelihood from Equation (32) using choice probabilities (Equations 19-21), we need to first numerically evaluate  $\int V'(x_{it+1}, \eta_i, s_i = k) f(x_{it+1}|1, x_{it}, \eta_i) dx_{it+1}$  for each of the wait options seen in the data, for each  $k$ . We do this as follows:

- Step a: For each i, t, such that  $t \neq T$ , take one step into the future by generating one complete draw of a future state, say  $\tilde{x}_{it+1}$ , as follows:
	- Make a draw of  $b_{it+1}$  (say  $\tilde{b}_{it+1}$ ) from the Poisson distribution  $h_p(b_{it+1}|z_{t+1}, \hat{\theta}_p, \hat{\eta}_i)$
	- Make  $b_{it+1}$  draws of the three bid attributes, bid price, number of bidder ratings, and average bidder rating, from the joint distribution  $\hat{\psi}_c$ , where  $i \in c$ . Denote each of these draws as  $\{\tilde{bp}_q, \tilde{bn}_q, \tilde{br}_q\}$ , where  $q \in \{1, ..., \tilde{b}_{it+1}\}.$
	- For each of these draws, generate  $\tilde{gx}_{iq} = \{1, I(g_i = 1), I(g_i = 2), I(g_i = 3), m_i, I(n_i = 1)\}$ 0),  $\ln(n_i+1), r_i, \ln(\tilde{b}p_q+1), I(\tilde{b}n_q=0), \ln(\tilde{b}n_q+1), \tilde{b}n_q$ . Now draw a seller region for each of the q draws using the MNL distribution  $h_g(\tilde{b}g_q|\tilde{gx}_{iq}, \hat{\theta}_g)$ .
	- Next, let  $\tilde{x}_{iq} = \{1, I(g_i = 1), I(g_i = 2), I(g_i = 3), m_i, I(n_i = 0), \ln(n_i + 1), r_i, a_i, c_i, l_i,$  $\ln(\tilde{bp}_q + 1), I(\tilde{bn}_k = 0), \ln(\tilde{bn}_q + 1), \tilde{bn}_q, \tilde{bn}_q^2, I(\tilde{g}_q = 1), I(\tilde{g}_q = 2), I(\tilde{g}_q = 3)\}.$  Now draw a buyer-seller past interaction indicator for each of the  $\tilde{b}_{it+1}$  draws using the logit distribution  $h_t(\tilde{b}t_q|\tilde{tx}_{iq}, \hat{\theta}_t).$
- Step b: Calculate the CCPs of canceling at  $t+1$  based on the projected state  $\tilde{x}_{it+1}$  as  $\tilde{p}^2(2|\tilde{x}_{it+1}, \hat{\eta}_i, s_i)$  $k, \rho_i^2$ ).
- Step c: Then, use  $[\gamma \ln(\tilde{p}^2(2|\tilde{x}_{it+1}, \hat{\eta}_i, s_i = k, \rho_i^2))]$  as the current estimate of  $\int V'(x_{it+1}, \eta_i, s_i = k, \rho_i^2)$  $k) f(x_{it+1}|1, x_{it}, \eta_i) dx_{it+1}$  (see Equation 23). To improve the efficiency of the results, we perform Steps a-c 100 times and take the average to obtain the current estimate of  $\int V'(x_{it+1}, \eta_i, s_i)$  $k) f(x_{it+1}|1, x_{it}, \eta_i) dx_{it+1}.$

**Step 5:** Plug the current estimates of  $\int V'(x_{it+1}, \eta_i, s_i = k) f(x_{it+1}|1, x_{it}, \eta_i) dx_{it+1}$ s into the choice probabilities (Equations 19-21) and update the structural parameters by maximizing:

$$
(\alpha^2, \beta^2, \delta^2) = \underset{\alpha, \beta, \delta}{\arg \max} \sum_{n=1}^{N} \prod_{t=1}^{T_i} \sum_{k=1}^{S} \rho^2(k|d_i, x_i; \alpha^1, \beta^1, \delta^1, \pi^1) \cdot \ln \left[ \Pr(d_{it}|x_{it}, \hat{\eta}_i, s_i = k)^{I(d_{it})} \right] \tag{3}
$$

Using the new estimates  $\{\alpha^2, \beta^2, \sigma^2, \delta^2\}$ , go back to Step 2 and update the  $\rho$ s. Continue and repeat Steps 2-5 till all the parameters,  $\pi_k$ s, and the weighted log-likelihood (in Step 5) converge. At which point, we have consistent estimates of CCPs, population probabilities of unobserved types  $\pi_k$ s, structural parameters  $\{\alpha, \beta, \sigma\}$ , and the discount factor  $\delta$ .

## 2 Identification Proof for CCPs and State Transitions

We present the proof of identification for CCPs and state transitions.

Bids arrive independently. Let  $\mathcal A$  be the number of observable bid attributes and  $\mathcal B$  the maximum number of bids that an auction can receive. Let  $\mathcal T$  be the maximum time periods for which an auction can remain active, and let  $\mathcal X$  and  $\mathcal S$  be the total number of observed and unobserved buyer/auction specific state variables (which remain constant during the auction). Given the structure of our problem (*i.e.*, waiting is the only continuation decision), the number of possible sequences of decision and state variables is:

$$
Seq = \mathcal{X} \sum_{b=0}^{\mathcal{B}} \frac{(b+\mathcal{T}-1)!}{b!(\mathcal{T}-1)!} \mathcal{A}^b - 1
$$
 (4)

where  $\frac{(b+\mathcal{T}-1)!}{b!(\mathcal{T}-1)!}$  is the number of ways to distribute b bids among  $\mathcal T$  periods. Without placing any structure, the number of first step parameters to be estimated include the following number of CCPs, bid arrivals<sup>[1](#page-2-0)</sup>, joint distributions of bid attributes, and the initial distributions of unobserved types:

$$
\text{CCP Par} = \mathcal{XST} \sum_{b=0}^{B} (b+1) \mathcal{A}^{b}
$$
\nInitial dist. of types Par =  $\mathcal{XS} - 1$ 

\nBid arrival Par =  $\mathcal{XST}$ 

\nJoint bid dist. Par =  $\mathcal{X}(\mathcal{A} - 1)$ 

Hence the total number of parameters is:

Total Par = 
$$
\mathcal{XST}\sum_{b=0}^{B} (b+1)\mathcal{A}^{b} + \mathcal{XS} + \mathcal{XST} + \mathcal{X}(\mathcal{A}-1) - 1
$$
 (5)

For identification, we need:

$$
\sum_{b=0}^{\mathcal{B}} \frac{(b+\mathcal{T}-1)!}{b!(\mathcal{T}-1)!} \mathcal{A}^b \geq \mathcal{ST} \sum_{b=0}^{\mathcal{B}} (b+1)\mathcal{A}^b + \mathcal{S} + \mathcal{ST} + \mathcal{A} - 1
$$
  

$$
\Rightarrow \sum_{b=0}^{\mathcal{B}} \left[ \frac{(b+\mathcal{T}-1)!}{b!(\mathcal{T}-1)!} - \mathcal{ST}(b+1) \right] \mathcal{A}^b \geq \mathcal{S} + \mathcal{ST} + \mathcal{A} - 1
$$
 (6)

The left hand side terms have  $\mathcal{A}^b$ , where  $\mathcal A$  is very large and  $\mathcal{A}^b$  increases exponentially with b. Moreover, the terms within the bracket is positive for  $T \geq 3$  and sufficiently large bs. So as long as we have enough time periods and a large number of potential bids  $(B)$ , we have more decision-state sequences than parameters. In our case, we have  $\mathcal{T} = 14$  and  $B = 149$ , and even the mean number of bids received by buyers is around 10, so the CCPs and state transitions are non-parametrically identified.

Before we proceed though, we do need to ensure that a key corner case is identified. The corner case in these kinds of identification proofs is always the one where both time and state space dimension are lowest. In our case, since we use CCPs to calculate continuation values of waiting from period 1, we need all CCPs from second period forward to be identified. Hence, the corner case we check is  $t = 2$  and one bid. When a buyer has one bid in the second period, there are only two ways for him to have reached that position – a) receive no bids in the first period and wait, and receive one bid in the second period, and b) receive one bid

<span id="page-2-0"></span><sup>&</sup>lt;sup>1</sup>If bid arrivals were not independent, the number of parameters to be estimated for the bid arrival process would be  $XST(B-1)$ instead of  $XST$ .

in the first period and wait, and receive no bids in the second period. Thus to calculate terminal CCPs for the second period in this state (one bid), we only have two equations. With two equations, we can identify CCPs for at most two unobserved types, but no more. Hence, this corner case establishes that, in this setting, we can only allow for two unobserved types.

Finally, note that even though the number of sequences is much greater than parameters, first period termination CCPs (CCPs for cancellation and bid choice) are not identified because there is only one path to reach a state in the first period and once a buyer terminates the auction, there are no paths out of it. Hence, these CCPs don't appear in more than one sequence and cannot be identified. However, we don't use first period CCPs in our analysis; only CCPs from the second period and forward are used in continuation value calculations. Hence the non-identification of first period termination CCPs is not a problem.[2](#page-3-0)

# 3 Simulation Details: Aggregate Choice Probability Maps

Consider a focal bid j with fixed reputation attributes and price, say  $\{bp_i, bn_j, br_j\}$ . Simulate each auction i 100 times using the steps described below.

- 1. For each iteration of auction i, start with  $t = 1$  and simulate each period as follows:
	- Draw the number of bid arrivals for this period using the Poisson estimates and  $\hat{\eta}_i$ . If the first bid for this iteration of the auction arrives in this period, treat it as the focal bid with reputation and price  $\{bp_j, bn_j, br_j\}$ . Then, draw geography and past interaction indicators for it using the logit models.
	- Then draw bid attributes for each non-focal bid that arrives in this period using the estimated KDEs and logit models.
	- If  $t \neq T$ , calculate the continuation value and derive the probability of picking the focal bid (if it exists), picking one of the other bids (if they exist), waiting, or canceling the auction using the closed form expressions for each unobserved type  $s_i = \{1, 2\}$ . Then weight the probabilities using ex post probabilities of belonging to the two unobserved types  $(i.e., p_i)$ s from the last iteration of the EM algorithm).
	- Construct a CDF using the above probabilities, and draw a random number from 0 to 1 to simulate the outcome for this period.
- 2. Record the outcome for this period as follows:
	- If focal bid was chosen, record this, and terminate this iteration of auction  $i$ .
	- If another bid was chosen or if auction was canceled, record this, and terminate this iteration of auction i.

Then, start next iteration for auction i if 100 iterations haven't been reached, else move on to the next auction.

- If wait is chosen, proceed to the next time period for this iteration of auction  $i$ .
- 3. When 100 iterations for auction  $i$  are completed, calculate the probability of the focal bid winning auction i as  $=$  (number of times it was picked in the 100 iterations)/100.

<span id="page-3-0"></span><sup>&</sup>lt;sup>2</sup>Unlike first period termination CCPs, first period wait CCPs are identified because they appear in many decision-state paths.

4. When all the auctions have been simulated and the average probability of being picked in each auction has been calculated, sum the probabilities, and divide by the total number of auctions to get the average success probability for the focal bid in the website.

#### 4 Details of Backward Solution Method used in Counterfactuals

All the estimates from state transitions  $(\theta_p, \theta_q, \theta_t)$ ,  $\eta_i$ s, non-parametric joint distributions of bid attributes, and the structural parameters ( $\alpha$ ,  $\beta$ ,  $\delta$ ,  $\sigma$ ,  $\pi$ ) are treated as known at this point.

First, split the observed state variables at time t,  $x_{it}$ , into auction/buyer specific variables that time invariant for the duration of the auction,  $xa_i$ , and bidder specific state variables that are denoted as  $xb_{it}$ . Then based on the definition in the paper, write out the inclusive value of the bid nest for buyer  $i$  at time t as:  $I_{it} = I(xb_{it}) = \ln \left[ \frac{B_{it}}{\sum} \right]$  $q=1$  $e^{\frac{Y_{iq}(xb_{it})}{\sigma}}$ 1 , where  $Y_{ij}(xb_{it})$  is defined in Equation (6) and  $B_{it}$  is the total number of bids that i has at period t. Next, discretize the state variables,  $xa_i$ ,  $I_{it}$ , and  $\eta_i$  by allowing them to vary from zero to a high enough value, in steps of  $\Delta$ , such that:  $xa_i \in \{0, xa_{max}\}, I_{it} \in \{0, I_{max}\},$  and  $\eta_i \in \{0, \eta_{max}\}.$  Using these definitions, specify the continuation value as a function of the time-invariant observables and the inclusive value at time t as  $V'(t, ax_i, I_{it}, \eta_i, s_i)$ . Now to generate the value functions at each combination, follow the steps given below:

**Step 1:** Start at the last time period T. Since waiting is not an option at T, there is no continuation value in this period. Hence, the conditional choice probability of cancellation at  $T$  is simply obtained from the following equation:

$$
P(2|T, xa_i, I_{iT}, \eta_i, s_i) = \frac{1}{1 + e^{[W_{ib}(xa_i, s_i) + \sigma I_{iT}]}}
$$
(7)

Now using all the values in the grid of  $a_i$  and  $I_{iT}$  (in  $\{0, xa_{max}\}\$  and  $\{0, I_{max}\}\$ in steps of  $\Delta$ ), populate the cancellation probability matrix. Note that at this point we can simply ignore  $\eta_i$  and  $s_i$  since we are just calculating the cancellation probabilities at different levels of  $a_i$  and  $I_{iT}$  at  $T$ .

Step 2: Next, use the matrix of cancellation probabilities at  $T$  to calculate the matrix of continuation values at each point in the grid of  $\{xa_i, I_{iT}\}\$  using the following equation:

$$
V'(T, xa_i, I_{iT}, \eta_i, s_i) = \gamma - \ln(P(2|T, xa_i, I_{iT}, \eta_i, s_i))
$$
\n(8)

**Step 3:** Now move to period  $t = T - 1$  and at each grid point in  $\{a_i, I_{iT}, \eta_i\}$ , take the following steps:

- Step 3a: Follow Step a under Step 4 in §[1](#page-0-0) of the Technical Appendix in order to simulate one future draw of bids for period  $t + 1$ . Based on the draw of future bids, obtain the new inclusive value  $I_{it+1}$  (using both current bids and simulated bids). Then look up the matrix of continuation values calculated in the previous step and obtain  $V'(t+1, xa_i, I_{it+1}, \eta_i, s_i)$
- Step 3b: Repeat Step 3a for a large number of times to obtain  $\int V'(t+1, xa_i, I_{t+1}, \eta_i, s_i) f(x_{it+1}|d_{it}, x_{it}, \eta_i) dx_{it+1}$ .
- Step 3c: Now plug back this integral into the choice-specific continuation value of waiting at t to obtain:

$$
v(1, t, xa_i, I_{it}, \eta_i, s_i) = W_{iw}(xa_i) + \delta \int V'(t+1, xa_i, I_{it+1}, \eta_i, s_i) f(x_{it+1}|1, x_{it}, \eta_i) dx_{it+1}
$$

• Step 3d: Substitute this choice specific value function and the parameter estimates in Equation 20 to obtain the cancellation choice probability as:

$$
P(2|t, xa_i, I_{it}, \eta_i, s_i) = \frac{1}{1 + e^{[v(1, t, xa_i, I_{it}, \eta_i, s_i)]} + e^{[W_{ib}(xa_i, s_i) + \sigma I_{it}]}}
$$
(9)

Performing Steps 3a-3d at all the grid points in  $\{xa_i, I_{it}, \eta_i\}$  should give a matrix of cancellation probabilities at  $t$ . Then, as in Step 2, use the matrix of cancellation probabilities at  $t$  to calculate the matrix of continuation values at each point in the grid of  $\{xa_i, I_{it}, \eta_i\}$  using the following equation:

$$
V'(t, xa_i, I_{it}, \eta_i, s_i) = \gamma - \ln(P(2|t, xa_i, I_{it}, \eta_i, s_i))
$$
\n(10)

**Step 4:** Repeat Step 3 for all periods till the algorithm reaches  $t = 1$  and obtain the continuation values  $V'(t, xa_i, I_{it}, \eta_i, s_i) \ \forall \ 1 \leq t < T.$ 

Step 5: With the matrices of continuation values derived above and the estimated parameters, the system can now be simulated as many times as necessary to generate the counterfactual outcomes.

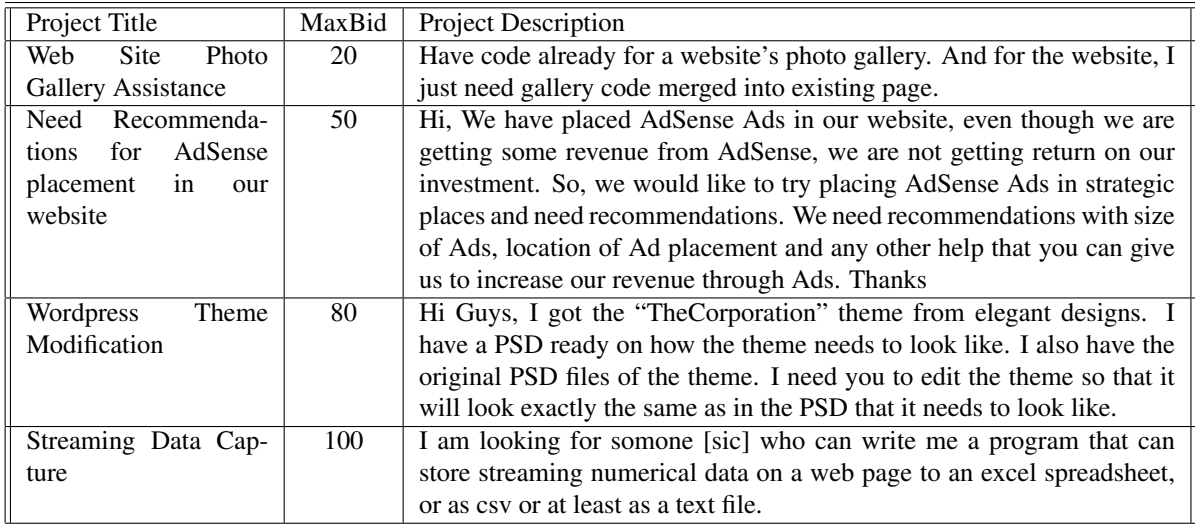

## 5 Additional Tables and Figures

Table 1: Examples of project titles and descriptions

| $z_{t}$                                                      | $\theta_p$ | std. error |  |  |
|--------------------------------------------------------------|------------|------------|--|--|
| Ind. $t=1$                                                   | 4.4866     | 0.0445     |  |  |
| Ind. $t=2$                                                   | 2.6337     | 0.0447     |  |  |
| Ind. $t=3$                                                   | 1.8599     | 0.0455     |  |  |
| Ind. $t=4$                                                   | 1.3820     | 0.0468     |  |  |
| Ind. $t=5$                                                   | 1.0787     | 0.0484     |  |  |
| Ind. $t=6$                                                   | 0.8096     | 0.0500     |  |  |
| Ind. $t=7$                                                   | 0.6770     | 0.0512     |  |  |
| Ind. $t=8$                                                   | 0.4983     | 0.0518     |  |  |
| Ind. $t=9$                                                   | 0.3739     | 0.0525     |  |  |
| Ind. $t=10$                                                  | 0.3037     | 0.0550     |  |  |
| Ind. $t=11$                                                  | 0.2351     | 0.0552     |  |  |
| Ind. $t=12$                                                  | 0.1358     | 0.0571     |  |  |
| Ind. $t=13$                                                  | 0.0513     | 0.0572     |  |  |
| No. of auctions, auctions $\times$ timeperiods = 6076, 28817 |            |            |  |  |
| Goodness of Fit Measures                                     |            |            |  |  |
| RMSE, MAE, ME = 0.9258, 0.4249, $3.59 \times 10^{-8}$        |            |            |  |  |

Table 2: Estimates of  $\theta_p$  from the fixed effects Poisson model. Standard errors are adjusted for clustering on auction identity. All the estimates, except the last two, are significant at the 1% level (the parameter coefficient for Ind.  $t = 12$  is significant at the 10% level).

|                                  | Region 1      |            | Region 2      |            | Region 3      |            |  |
|----------------------------------|---------------|------------|---------------|------------|---------------|------------|--|
| $gx_{ii}$                        | $\theta_{g1}$ | Std. error | $\theta_{g2}$ | Std. error | $\theta_{g3}$ | Std. error |  |
| Buyer region = $1$               | 0.2094        | 0.0426     | $-0.1800$     | 0.0597     | $-0.1322$     | 0.0561     |  |
| Buyer region $= 2$               | $-0.0496$     | 0.0288     | 0.2007        | 0.0384     | $-0.0042$     | 0.0365     |  |
| Buyer region $=$ 3               | 0.0051        | 0.0185     | 0.0382        | 0.0242     | 0.0563        | 0.0226     |  |
| MaxBid                           | $-0.0006$     | 0.0004     | $-0.0000$     | 0.0005     | 0.0025        | 0.0005     |  |
| Ind. no. of buyer ratings $= 0$  | $-0.3433$     | 0.1531     | 0.7286        | 0.2137     | $-0.3328$     | 0.1890     |  |
| $ln(no. of buyer ratings + 1)$   | 0.0236        | 0.0068     | 0.0324        | 0.0087     | $-0.0260$     | 0.0086     |  |
| Buyer mean ratings               | $-0.0338$     | 0.0154     | 0.0660        | 0.0215     | $-0.0276$     | 0.0190     |  |
| $ln(bidprice + 1)$               | 0.0654        | 0.0184     | 0.1120        | 0.0236     | $-0.0861$     | 0.0229     |  |
| Ind. no. of seller ratings $= 0$ | $-1.6200$     | 0.0809     | 1.1569        | 0.1232     | 3.7824        | 0.1554     |  |
| $ln(no. of seller ratings + 1)$  | $-0.0046$     | 0.0067     | $-0.1334$     | 0.0087     | 0.0376        | 0.0082     |  |
| Seller mean rating               | $-0.1732$     | 0.0085     | 0.1491        | 0.0098     | 0.4270        | 0.0159     |  |
| Constant                         | 3.0200        | 0.1789     | $-2.4263$     | 0.2535     | $-3.5782$     | 0.2504     |  |
| No. of observations = $126927$   |               |            |               |            |               |            |  |
| Log likelihood = $-145597.83$    |               |            |               |            |               |            |  |

Table 3: Estimates of  $\theta_{g1}, \theta_{g2}, \theta_{g3}$  from the Multinomial Logit model. Region 4 is the base outcome.

| $tx_{ij}$                            | $\theta_t$ | Std. error |  |  |  |
|--------------------------------------|------------|------------|--|--|--|
| Buyer region $= 1$                   | $-0.0041$  | 0.1277     |  |  |  |
| Buyer region $= 2$                   | 0.0048     | 0.0813     |  |  |  |
| Buyer region $=$ 3                   | $-0.0363$  | 0.0616     |  |  |  |
| MaxBid                               | $-0.0109$  | 0.0014     |  |  |  |
| No. of uncanceled past auctions      | 0.0007     | 0.0001     |  |  |  |
| Cancel ratio                         | $-0.8858$  | 0.1050     |  |  |  |
| Buyer tenure on site (in days)       | $-0.0006$  | 0.0000     |  |  |  |
| Ind. no. of buyer ratings $= 0$      | $-1.2024$  | 0.4578     |  |  |  |
| $ln(no. of buyer ratings + 1)$       | 0.5432     | 0.0220     |  |  |  |
| Buyer mean ratings                   | $-0.0165$  | 0.0513     |  |  |  |
| Seller region $= 1$                  | 0.1341     | 0.0638     |  |  |  |
| Seller region $= 2$                  | 0.3069     | 0.0777     |  |  |  |
| Seller region $=$ 3                  | 0.0115     | 0.0258     |  |  |  |
| $ln(bidprice + 1)$                   | 0.2271     | 0.0589     |  |  |  |
| I.(no. of seller ratings = $0$ ) = 1 | 0.1668     | 0.9083     |  |  |  |
| $ln(no. of seller ratings + 1)$      | 0.4639     | 0.0153     |  |  |  |
| Seller mean rating                   | $-0.1491$  | 0.2145     |  |  |  |
| Square of seller mean rating         | 0.0323     | 0.0129     |  |  |  |
| Constant                             | $-7.4925$  | 1.0504     |  |  |  |
| No. of observations = $126927$       |            |            |  |  |  |
| Log likelihood = $-9671.063$         |            |            |  |  |  |

Table 4: Estimate of  $\theta_t$  from the Logit model.  $bt_{ij} = 0$  is the base outcome.

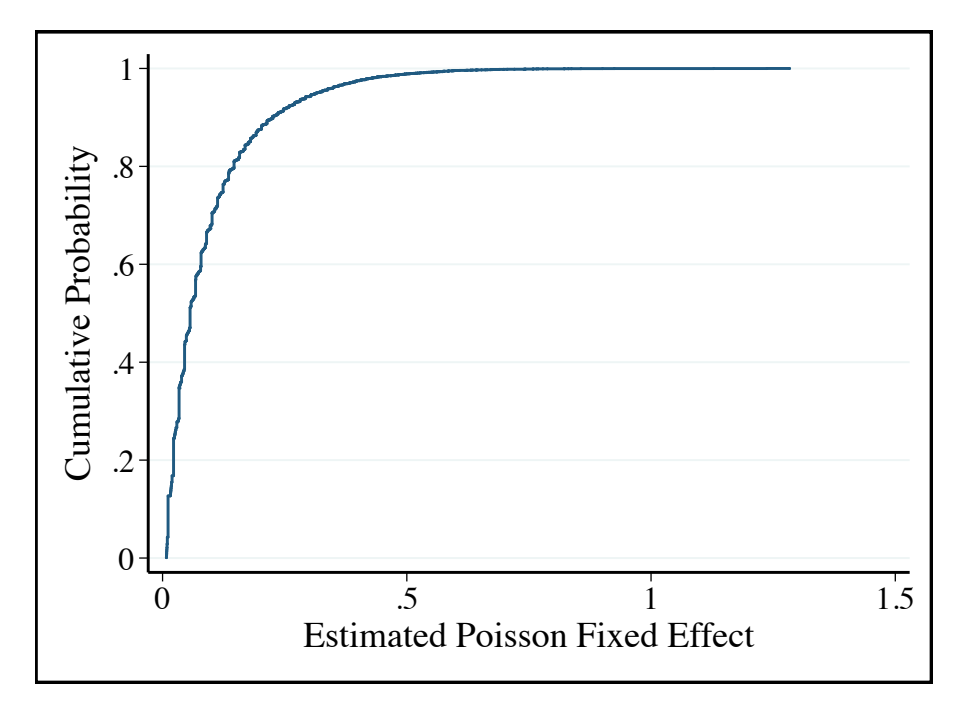

Figure 1: CDF of estimated Poisson fixed effects  $(\hat{\eta}_i s)$  for the auctions in our sample. Summary statistics of the distribution: Mean, Std. Dev,  $25^{th}$ ,  $50^{th}$ ,  $75^{th}$  percentiles = 0.0952, 0.1068, 0.0246, 0.0563, 0.1238.